Mérési segédlet

# H02 Kapulégfüggöny kísérleti vizsgálata

HŐ- ÉS ÁRAMLÁSTAN BMEGEÁTMG01

## Bevezető

A légfüggönyöket két, különböző nyomású vagy hőmérsékletű tér elválasztására használják [1]. Szerepük igen jelentős, mivel a hőveszteség csökkentését teszik lehetővé anélkül, hogy a hozzáférést gátolnák. Ilyen légfüggönyök találhatók például bevásárlóközpontok bejáratánál, üzemcsarnokok és hűtőházak kapujában is. Ezen felül terek tisztán tartására is használhatóak, megakadályozzák, hogy a szél szennyeződést hordjon be, rovarok repüljenek be a védett térbe, stb.

A mérés célja egy ilyen légfüggöny vizsgálata a H02-es mérőberendezésen. A feladat során a bemenő paraméterek változtatásával különböző állapotú és tulajdonságú légfüggönyöket lehet létrehozni, majd azok viselkedését tanulmányozni mind kvalitatív (áramlás megjelenítése), mind kvantitatív (számítások) szempontból.

A segédlet elolvasása előtt feltétlenül ajánljuk *Lajos Tamás: Az áramlástan alapjai* című tankönyvéből alaposan áttanulmányozni a következő fejezeteket: az impulzustétel [2]; sík szabadsugarak és tulajdonságaik [3]; kapulégfüggönyök és működésük [1]. Ezen kívül érdemes felidézni az alapvető áramlástani mennyiségek mérésére szolgáló eszközöket, működési elvüket, és a hozzájuk kapcsolódó kiértékelő összefüggéseket [4]. Ezek szükségesek a következők megértéséhez.

## Fontosabb mennyiségek

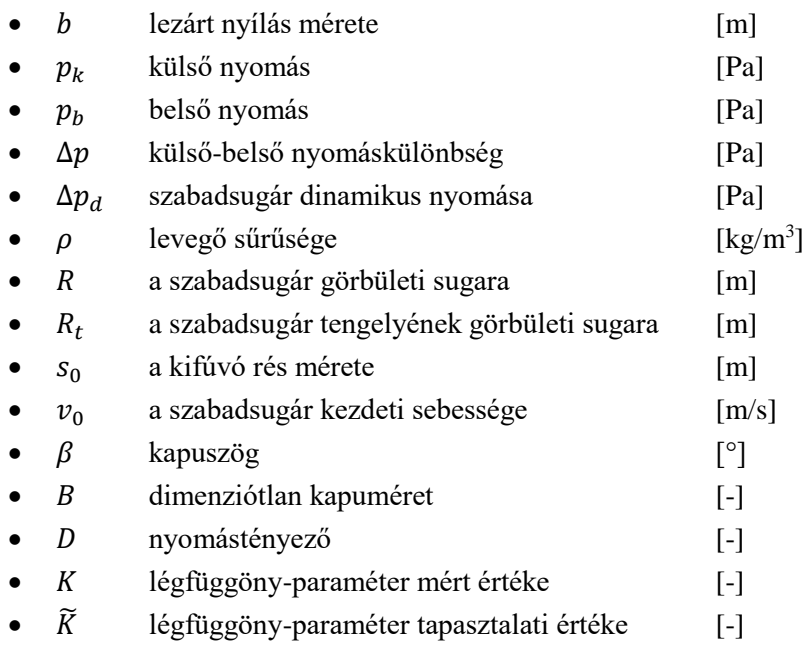

### Elméleti összefoglaló a méréshez és kiértékeléshez

#### **Elmélet**

A kapulégfüggöny úgy tart egyensúlyt a belső  $p_b$  és a külső  $p_k$  nyomás különbségéből eredő  $\Delta p$ nyomáskülönbséggel szemben, hogy az áramvonalak eközben meggörbülnek és így tudják – jó méretezés esetén – lezárni a b szélességű nyílást. Görbült áramvonalak esetén a nyomás változását a normális irányú Euler-egyenlettel tudjuk leírni, mely a térerősség elhanyagolása esetén a következő:

$$
\frac{v^2}{R} = \frac{1}{\rho} \frac{\partial p}{\partial n}
$$
 (1)

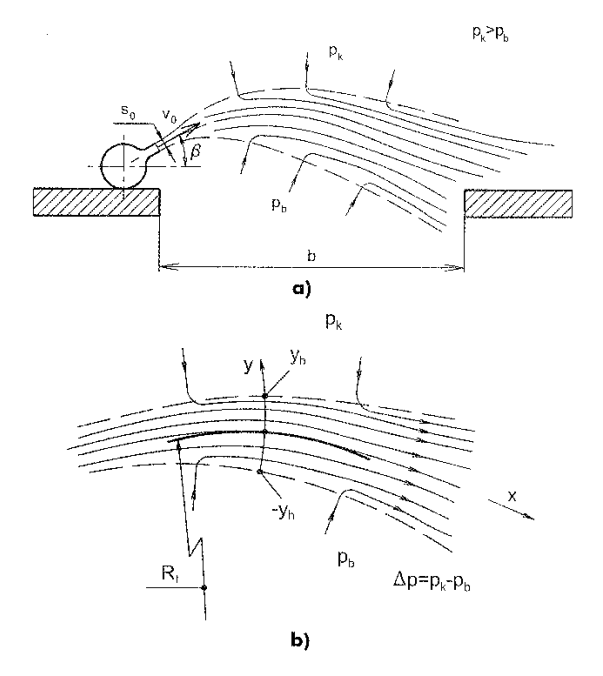

1. ábra. Kapulégfüggöny működése (a), áramlási keresztmetszete (b) [1]

A fenti egyenlet fizikailag úgy értelmezhető, hogy a kezdetben egyenes vonalban kibocsátott levegőt egy erőnek kell a görbült pályára kényszerítenie. Ennek az erőnek a forrása pedig a nyomáskülönbség.

Válasszuk szét a fenti differenciálegyenletet és vezessük be az y koordinátát, ami az áramvonalra merőleges,  $y = 0$  épp a szabadsugár tengelyénél, míg a szabadsugár szélessége  $-y_h$ -tól  $y_h$ -ig terjed. Integráljuk az egyenletet a szabadsugár két oldala között!

$$
\int_{p_b}^{p_k} \mathrm{d}p = \int_{-y_h}^{y_h} \rho \frac{v^2}{R} \mathrm{d}y \tag{2}
$$

Tegyük fel, hogy a légfüggöny görbületi sugara nem változik rá normális irányban, ami a kis széttartás miatt elfogadható közelítés. Így  $R = R_t$ , azaz a sugár megegyezik a tengelyben mért sugárral, nem függ -tól, tehát kiemelhető az integráljel elé. Az integrálás elvégezve a következőt kapjuk:

$$
\Delta p = p_k - p_b = \frac{1}{R_t} \int_{-y_h}^{y_h} \rho v^2 \, dy \tag{3}
$$

Az egyenlet a sugár teljes hosszában érvényes. Helyettesítsük be a belépési keresztmetszet adatait! Itt a sebesség eloszlása egyenletes,  $v_0$  nagyságú és nem függ y-tól, tehát az integrálás egyszerűen csak a rés szélességével való szorzást jelent.

$$
\Delta p = \frac{\rho v_0^2 s_0}{R_t} \tag{4}
$$

Ebből az látszik, hogy  $R_t$  görbületi sugár az ívhossztól is függetlenül állandó, azaz a szabadsugár által leírt vonal egy körív. Ebből a nyílás szélessége (b) kiszámítható [a 2. ábra](#page-3-0) a) része alapján némi geometria segítségével.

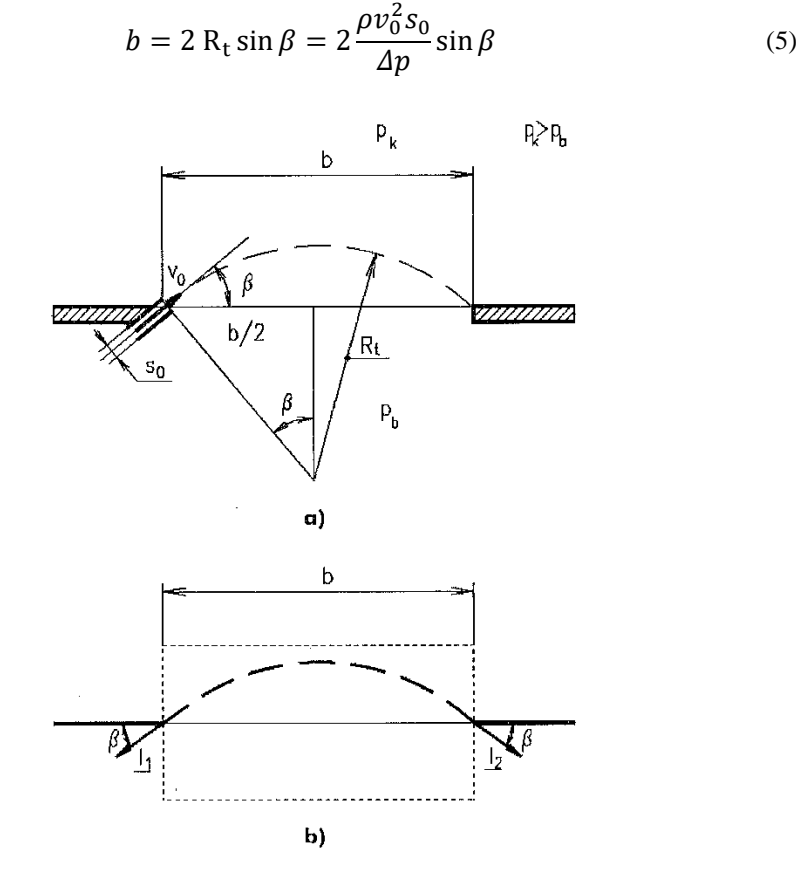

<span id="page-3-0"></span>2. ábra. A légfüggöny geometriája (a), és az áramlási szögek és távolságok (b) [1]

Írjuk fel az impulzustételt a [2. ábra](#page-3-0) b) része alapján a jelölt ellenőrző felületre! Az áramlás stacionárius, a térerősséget elhanyagoljuk, így az impulzustétel térfogati integráljai zérus értékűek. A súrlódást szintén elhanyagoljuk. Az impulzusáram-vektorokat a felületből kifelé mutatóan vesszük fel, a nyomásból származó erők pedig befelé mutatnak. Szilárd testre ható erő nincs jelen. Az egyensúly vízszintes komponense triviális, a függőlegesből a következő egyenlet adódik:

$$
2 \rho v_0^2 s_0 \sin \beta = \Delta p b \tag{6}
$$

Az összefüggést átrendezzük, hogy azonos dimenziójú tagok hányadosaiból álljon:

$$
\frac{b}{s_0} = 2\frac{\rho v_0^2}{\Delta p}\sin\beta\tag{7}
$$

4

Ezután bevezethetjük a dimenziótlan kapuméretet:  $B = \frac{b}{a}$  $rac{b}{s_0}$  és a nyomástényezőt:  $D = \frac{\Delta p}{\frac{\rho}{2}v_0^2}$  $\frac{\Delta p}{\frac{\rho}{2}v_0^2}$ , igy a következő elméleti összefüggést kapjuk:

$$
B = -\frac{4}{D}\sin\beta\tag{8}
$$

A valóság azonban el fog térni az ideális modellünktől, ezt pedig úgy vesszük figyelembe, hogy egy paramétert vezetünk be az egyenletbe az elméletből származó 4 helyett:

$$
B = \frac{K}{D} \sin \beta \tag{9}
$$

A (9) egyenletből kifejezhetjük értékét, ami így a mért mennyiségekből számítható lesz.

Korábbi mérések alapján a tényező értékét meg is lehet becsülni. A becsült értéket jelölje  $\widetilde{K}$ :

$$
\widetilde{K} = 1.71 + 0.0264 B \tag{10}
$$

Megjegyzés: a (10) összefüggés  $25^{\circ} < \beta < 45^{\circ}$  és  $10 < B < 40$  feltételek esetén érvényes.

#### **Üzemállapotok**

A kapulégfüggöny elvárt működése szerint megkülönböztethetünk rendes és rendellenes üzemállapotot.

Rendes üzemállapot során a kapulégfüggönyt alkotó szabadsugár a kapu falához tapad és ebben az állapotban stabilizálódik. A beállított kapuszög meghatározza a szabadsugár alakját, elsősorban görbületi sugarát, miközben kialakul a belső és külső tér közti nyomáskülönbség. Előfordulhat azonban, hogy a sík szabadsugár nem képes a falra feltapadni. Ez nagy befúvási szög esetén fordulhat elő, amikor egyszerűen elfúj ferdén a sugár, illetve előfordulhat leváló, csapkodó áramlás is a kapunyílás belépőélénél túl kis befúvási szög esetén, ami jelentős zajjal jár. Ezekben az esetekben a légfüggöny nem képes nyomáskülönbséget fenntartani a két tér között.

Ha záródik a légfüggöny, három különböző üzemállapotot tapasztalhatunk: nem szivárgó, befelé szivárgó és kifelé szivárgó esetet. Szivárgás alatt itt a kapulégfüggönyön áthaladó eredő térfogatáramot értjük. Rendellenes üzemállapot esetén egy nem szivárgó légfüggöny esetében lehetséges, hogy a kapu különböző részein befelé- vagy kifelé áramló közeget találunk, de az eredő térfogatáram nulla.

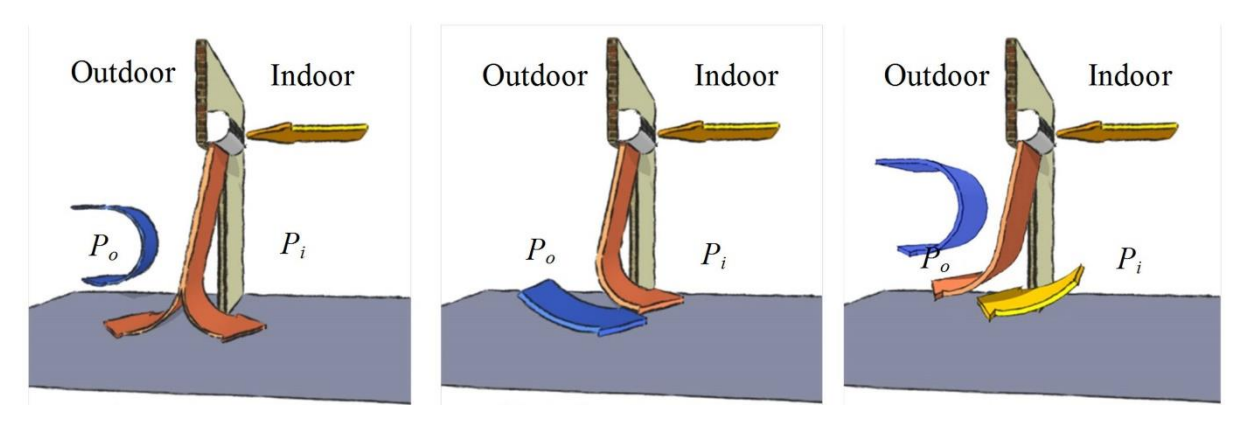

3. ábra. Optimális (balra), befelé szivárgó (középen) és kifelé szivárgó (jobbra) légfüggöny. [5]

Megfelelő üzemállapotban a kapulégfüggöny nem szivárgó. Amennyiben a szivárgás térfogatárama kis mértékű a légfüggöny befúvásnál fellépő térfogatáramához képest, úgy feltételezhetjük, hogy a

légfüggöny rendes üzemállapotban van, és a rendes üzemállapotnak megfelelő összefüggések érvényesek maradhatnak.

Szintén rendellenes üzemállapot lép fel akkor, ha a szivárgás mértéke számottevő, hiszen ekkor a rendes üzemállapot elméletében tárgyalt impulzusáram-viszonyokhoz képest jelentős eltérés tapasztalható. Erős befelé szivárgáskor a szabadsugár a belső tér felé görbül, és az elszívócsonkon keresztül távozik, a nyomásviszonyok bonyolultak. Erős kifelé szivárgáskor a szabadsugár nem görbül meg, mivel a szívócsonkon keresztül a külső és belső tér nyomáskülönbsége ki tud egyenlítődni, ekkor a nyomásviszonyok mellett elsősorban a térfogatáram-viszonyok az érdekesek.

### Mérőberendezés

A mérőberendezés elemei a következők:

- fúvó
- szabályozó tekercs
- mérőberendezés, benne
	- o állítható szögű befúvó elem
	- o állítható nyílású kapu
	- o lezárható beszívó mérőperem
	- o fali nyomáskivezetés a védett térben
	- o fali nyomáskivezetés a kapu falán
- Pitot-cső
- digitális nyomásmérő
- füstgenerátor
- lézersík

A mérés során a tekercs állításával különböző térfogatáramokat lehet beállítani. A levegő a fúvóból a résen keresztül lép be a mérőberendezésbe, majd kialakul a sík szabadsugár, ami megfelelő beállítások esetén lezárja a kaput. A mérőperem lezárásával nem szivárgó, megnyitásával kifelé szivárgó állapot hozható létre. Szivárgó állapot esetén a mérőperem nyomáseséséből számítható a szivárgó térfogatáram. A nyomásmegcsapolásokon mérhető a védett tér légkörhöz viszonyított nyomáskülönbsége, a nyomáskivezetéseken keresztül pedig a kapu feletti nyomás eloszlása is mérhető.

### Mérési feladatok

### **Általános feladatok**

A feladattól függően létre kell hozni egy szivárgó vagy egy nem szivárgó légfüggönyt.

Minden feladat esetén le kell mérni a  $p_k$  környezeti nyomást, a  $T_k$  környezeti hőmérsékletet, illetve a szükséges geometriai méreteket. Az első kettőt a mérés kezdetén és végén is le kell mérni, majd a mért értékek átlagából számítható a levegő sűrűsége.

Ezután feladattól függően el különböző beállításokkal fel kell térképezni egy-egy paramétertartományt, közben mérni a következő mennyiségeket:

- a légfüggönyt alkotó szabadsugár  $\Delta p_d$  dinamikus nyomása
- $\bullet$  *b* kapuszélesség
- $\bullet$   $\beta$  kapuszög
- $\triangle$  *Ap* nyomáskülönbség a kültér és beltér között

A szabadsugár  $\Delta p_d$  dinamikus nyomását a rés mentén 4-5 pontban kell lemérni, majd átlagolni, hogy az esetleges egyenetlenségek hatását csökkentsük.

A különböző feladatok során esetenként a kapunyílás felett található 10 mérőpont nyomását is le kell mérni, amelyből a légfüggöny záródására következtethetünk. Amennyiben ugyanis ott záródik a légfüggöny, egy vagy néhány pontban kiugróan nagy nyomásra számítunk a beérkező levegő dinamikus nyomása miatt. Ha nincs ilyen pont, két lehetőség egyike állhat fenn:

- a) a légfüggöny nem képes bezáródni, mely esetben a külső és a belső tér közötti nyomáskülönbség elhanyagolható, vagy
- b) a légfüggöny záródik, de a mérési pontok felett, mely esetben a nyomáskülönbség jelentős.

A mért 10 fali nyomás és a külső-belső nyomáskülönbség alapján határozza meg, melyik eset áll fenn! Indokolja áramlástani szemszögből a nyomáseloszlás alakját! Lehetséges okok: leválás az éles perem után, fallal párhuzamos áramlás, szabadsugár visszafekvése, stb.

Ha a fúvó fordulatszámát is változtatjuk, a belépő dinamikus nyomást minden beállításnál újra le kell mérni.

A mérés végén a használt nyomásmérő berendezéseket kalibrálni kell.

A feladatok befejeztével lehetőség nyílik a légfüggöny működésének kvalitatív vizsgálatára. A fúvó szívócsonkján keresztül bebocsátott füst és lézersík segítségével megjeleníthető az áramlás. A látottakat vesse össze a kapulégfüggöny feltételezett működési viszonyaival. Erről készítsen szöveges értékelést, vázlatrajzot. Lehetőség szerint fényképezze le a vizualizált áramlást.

### **A feladat: nem szivárgó kapulégfüggöny**

A belső tér szívócsonkjának lezárásával és az esetleges rések szigetelésével hozzon létre nem szivárgó légfüggönyt!

Négy kapuszélesség esetén 5-10 kapuszög beállításával hozzon létre különböző üzemállapotokat, és mérje meg a bel- és kültér közti nyomáskülönbséget, valamint a szélső esetekben a kapu feletti fali nyomáseloszlást is! A fordulatszámot tartsa állandó értéken! Értékelje ki a mérési eredményeket: hasonlítsa össze az irodalomból származó  $K$  és a tapasztalati képlet által adott  $\widetilde{K}$  értékeit!

#### **B feladat: nem szivárgó kapulégfüggöny**

A belső tér szívócsonkjának lezárásával és az esetleges rések szigetelésével hozzon létre nem szivárgó légfüggönyt!

Két különböző kapuszélesség mellett változtassa a kapuszöget 5-10 pontban, majd ugyanezeket a pontokat állítsa be egy másik befúvott térfogatáram érték mellett is. Minden egyes állásnál mérje belső tér és a légkör nyomáskülönbségét! A szélső helyzetekben mérje meg a fali nyomáseloszlásokat is! Hasonlítsa össze a két szabadsugár sebesség esetén a  $\widetilde{K}$  tapasztalati értékeit!

### **C feladat: szivárgó kapulégfüggöny**

A belső tér szívócsonkját nyissa ki, így hozzon létre szivárgó légfüggönyt!

Négy választott kapuszélesség mellett a 3-3 befúvási szög változtatásával állítson be különböző üzemállapotokat, és mérje meg a bel- és kültér közti nyomáskülönbséget, valamint a szívócsonkhoz illesztett beszívó mérőtölcséren mérhető  $\Delta p_{mn}$  nyomáskülönbséget, melyből a szivárgó  $q_{sz}$ térfogatáram kiszámítható. A szélső esetekben mérje meg a kapunyílás feletti nyomáseloszlást is! Végezze el a mérést azonos beállítások mellett egy nem szivárgó légfüggönyön is! Hasonlítsa össze az eredményeket!

# Kiértékelés

Mutassa be a közvetlenül mért és az ebből számított adatokat táblázatos formában. Ábrázolja a nyomáskülönbséget a külső és a belső tér között a releváns paraméterek függvényében, továbbá szivárgó légfüggöny esetén az elszívott térfogatáramok arányát is. Nem szivárgó légfüggönyt feltételezve számítsa ki az irodalom által megadott képletek segítségével a beállított bemeneti paraméterekből a névleges üzemállapot esetén adódó nyomáskülönbséget, és vesse össze a mérések eredményével.

Végezze el a mért adatok dimenziótlanítását: számítsa ki a beállított dimenziótlan  $B$  és sin  $\beta$  bemeneti paramétereket, valamint a mért nyomáskülönbségekből a dimenziótlan D nyomáskülönbséget. Ha volt szivárgás, számítsa ki a  $q_{sz}$  szivárgó térfogatáramot a mérőperem nyomáseséséből, majd a dimenziótlan  $Q = q_{sz}/q_{be}$  paramétert, végül ábrázolja D és Q kapcsolatát!

Számítsa ki a mért adatokból számítható K tényezőt, és ábrázolja ezt  $B$  függvényében az irodalomból adott  $\widetilde{K}$  értékével együtt. Hasonlítsa össze ezeket!

Értékelje a kapott rendszer viselkedését! Van-e kvalitatív vagy akár kvantitatív egyezés az irodalom által jósolt eredmények és a mért eredmények között? Mely paramétertartományban jó az egyezés? Vane olyan paramétertartomány, ahol a rendszer viselkedése lényegesen eltér az irodalom által jósolttól? Hogyan jellemezhetjük itt a rendszer viselkedését? Milyen összefüggést lehet teremteni ekkor a kimeneti és bemenetei paraméterek között? Mi lehet az eltérés oka? Milyen áramlástani jelenségek befolyásolják a rendszer működését?

A kalibráció segítségével minősítse a nyomásmérő pontosságát. Ha az nem megfelelő, korrigálja az adatokat a kalibráció egyenletének segítségével.

# Mérési bizonytalanság becslése

A jegyzőkönyvben a K tényezőt hibasávval együtt kell ábrázolni. A bizonytalanság becsléséhez ("hibaszámítás") a digitális nyomásmérővel történő mérés bizonytalansága 2 [Pa]-nak vehető [6]. A többi mért érték bizonytalanságát a használt mérőeszköz pontosságának megfelelően kell megválasztani.

### Források

Kapulégfüggönyök és működésük [1], az impulzustétel [2], sík szabadsugarak és tulajdonságaik [3]. Ezen kívül érdemes felidézni az alapvető áramlástani mennyiségek mérésére szolgáló eszközöket, működési elvüket, és a hozzájuk kapcsolódó kiértékelő képleteket [4].

- [1] Lajos Tamás: Az áramlástan alapjai, Budapest, 2008. 7.6 fejezet
- [2] Lajos Tamás: Az áramlástan alapjai, Budapest, 2008. 7.1.1 fejezet
- [3] Lajos Tamás: Az áramlástan alapjai, Budapest, 2008. 7.5.2 fejezet
- [4] Lajos Tamás: Az áramlástan alapjai, Budapest, 2008. 6.2.5, 6.3.1, 6.3.3, 6.3.4, 6.3.5 fejezetek
- [5] http://users.encs.concordia.ca/~leonwang/moodle/mod/book/view.php?id=15&chapterid=12
- [6] EMB-001 kézi digitális nyomásmérő berendezés http://www.ara.bme.hu/oktatas/tantargy/NEPTUN/BMEGEATAG11/MAGYAR\_kepzes/ 2015-2016-II/lab/Digitalis\_manometer\_EMB-001\_Manual.pdf